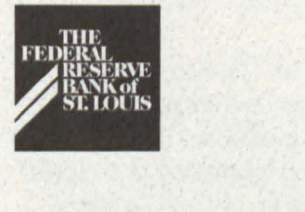

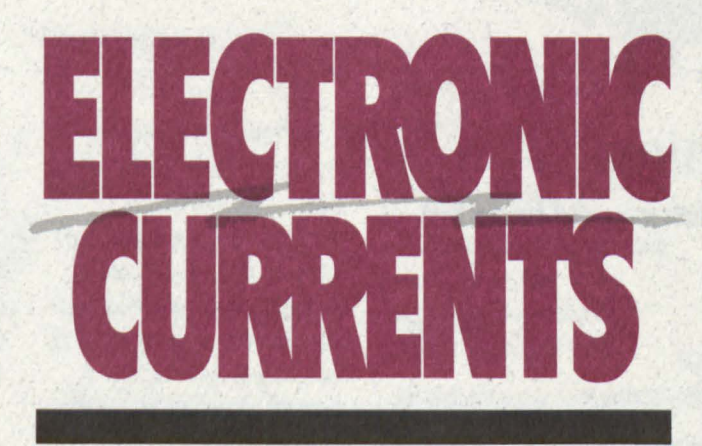

**December 1994** 

**News and Views on Electronic Services** 

## **We Help Carry the Ball**

If you've been wanting to become a player in the ACH origination business, but have been reluctant to tackle the stacks of information on the subject, the Fed is here to support you during the start-up process and help you become a Fedline originator much more quickly. Our Fedline

origination advisory service is designed to guide the new originator through the process as easily as possible. The service includes:

- Fed presentations to you and your corporate customers to educate them about the benefits of becoming an ACH originator.
- Fedline origination training classes for your staff, covering software options, balancing, simplified explanations of

ACH rules and hands-on Fedline data entry;

- assignment of a knowledgeable Fed staffer as a single point of contact to help coordinate your start-up project;
- test scripts and help with interpreting test results to ensure a clean implementation;

*(See* **ACH,** *Page 5)* 

## **1995 Price Changes Effective Jan. 1, 1995**

### **Electronic Connection Fees**

Fedline and Bulkdata dial connections will increase from \$65 to \$75 per month. Multi-drop leased line connections will increase from \$300 to \$450 per month; dedicated leased line connections will increase from *\$700* to \$750 per month. These adjustments are necessary to fully recover the Fed's cost for supporting these connections.

### **Funds Transfer Service**

Funds Transfer prices will decrease from 53 cents to

50 cents per wire originated or received. The offline surcharge will remain at \$10.

### **ACH Service**

The price of a paper Government Notification of Change will increase from \$5 to \$10; all other ACH transaction prices will remain unchanged for 1995. With the implementation of Fed ACH during 1995, several new value-added services will be offered. Decisions about pricing of the new services will be deferred until all districts have converted to the centralized software.

### **Securities Transfer/ Book-Entry Safekeeping Service**

Securities Transfer and Book-Entry Safekeeping transaction fees will remain unchanged for 1995.

If you have any questions about these changes, please contact Customer Support at (314) 444-8680 or toll-free at 1-800-333-0869.

Digitized for FRASER https://fraser.stlouisfed.org Federal Reserve Bank of St. Louis

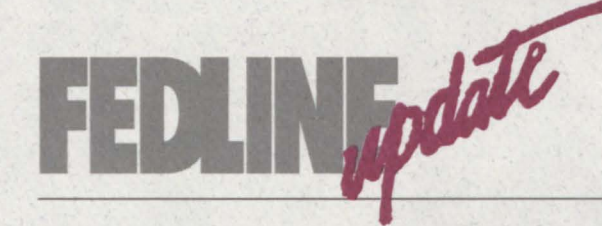

## **Fedline Training**

### **Below are the training sessions scheduled for the first quarter of 1995.**

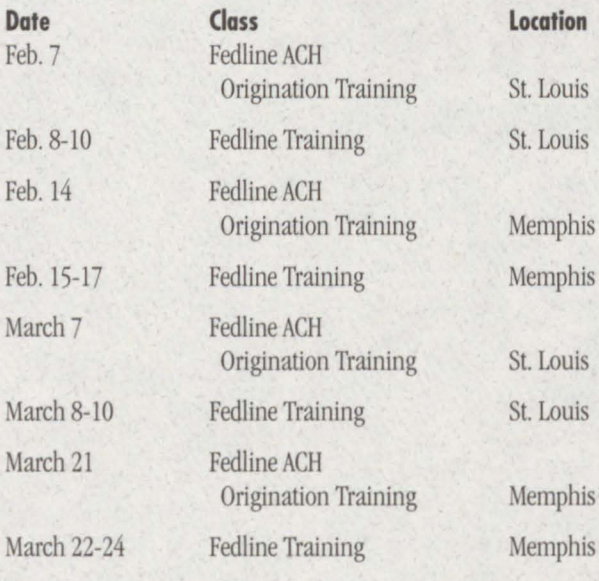

The introductory Fedline training sessions last three  $days - a$  % day for Local Security Administration (LSA) training and 2 1/2 days for Fedline training, which includes the following applications: ACH, Accounting Services, Check Services, Electronic Information Services, Funds Transfer, Reporting & Reserves, Savings Bonds and Treasury Tax & Loan.

The ACH Origination session last one day. This hands-on session will show you how to use Fedline software so that you can become an ACH originator. The agenda includes all aspects of ACH origination, including a review of agreements, processing flow, internal controls, balancing and marketing.

Each financial institution may send two staff members to a training session. For training cost information, or to register for any of the classes, please contact Customer Support at (314) 444-8680 or toll-free at l-800-333-0869.

**Fedline Software Releases in the Works** 

### **Centralization Patch**

During the next few months, Electronic Access Support will roll out the Fedline Centralization Patch. The patch realigns our communications sessions to support the Fed's movement to a standard System-wide configuration. The software has an additional session that will provide direct communications to our new centralized applications as they become available (Funds Transfer, ACH, Accounting).

The Fedline patch also supports the ANSI X9.32 compression algorithm, which will substantially shorten the transmission time of a file to or from the Fed. In addition, the patch includes the Funds

Transfer product code (CKS) for Check Same Day Settlement wires.

The installation of the patch on your Fedline PC must occur on the same date that communications changes are made to the Fed application data bases. We will notify you later of the exact installation date.

### **Miscellaneous Patch**

In the first quarter of 1995, we will roll out the Miscellaneous Patch, which contain several Fedline enhancements. Check Services will now include a feature that allows retrieval requests and derived returns. In the Check Adjustments application, the import/export option and the ability to browse and reprint messages have been added. The ACII portion of Fedline will offer the ability to derive dishonored returns. create reversal batches and update the tran code in the Quick Active Update feature.

Another great new feature in this patch will allow us to electronically transmit future software patches directly to your Fedline terminal. This feature will eliminate the diskettes that were previously used to manually load a patch onto your Fedline PC.

Federal Reserve Bank of St. Louis

# **ELECTRONIC News Briefs**

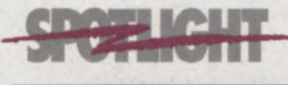

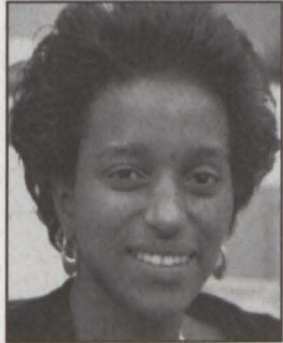

wana Davis, a technician in our Securities Section, started at the Fed 8  $\frac{1}{2}$  years ago in the General Services Section. She has been in her current position for two years. Dwana is responsible for all of the testing related to the Securities Transfer/Book-Entry system. She tests new releases of Securities and Fedline software to ensure that the Securities application is functioning correctly. In addition, Dwana also tests with depository institutions when they make changes to their software. Dwana said that she enjoys working in Securities because of the challenges presented in both the securities market and the oversight of the Securities Transfer ystem.

### **The National Dial Center**

All Eighth District Fedline and *FIA511Ligbt* dial customers are now enjoying the benefits of connecting to the National Dial Center (NDC) by dialing 1-800-401-1555. The St. Louis Fed began this project in September and has now completed the dial customer conversion.

Approximately 10,500 depository institution customers nationwide will use this toll-free number to transmit or receive data from Fedline or *FIA5Hligbl*  terminals.

To handle the volume of calls, the three computer sites (East Rutherford, Richmond and Dallas) will each contain 400 circuits and more than 400 modems. All calls will be directed through the most efficient route to the appropriate processing center. The route will depend on geography, availability and the sophistication of the telephone carrier's routing program.

When your institution makes the witch to the NDC, you can expect fewer busy signals during peak periods. You will also benefit from improved contingency procedure;. For example, the NDC is capable of recovering from minor communication outages without drawing on external resources, such as backup or disaster recovery sites.

Components are modularized and redundant so that a communications failure would affect only those callers using a failed piece of equipment at the time of the problem. By

redialing the 800 number, the caller can then reconnect and be automatically routed through the functioning circuits.

After converting all dial-up customers to the NDC, we expect to begin converting non-dial or leased line customers during the second quarter of 1995.

### **Don't Go Home With A little "o"**

Take a good look at the lower-left corner of your Fedline screen. That's where you find the communications sector that reflects some important, but often overlooked, information about the status of your transmissions.

The first three positions in the communications sector represent the three available sessions. If all queued outgoing work has been transmitted by your Fedline, the sector looks like this: ...\_ \_

If the sector displays a lower case 'o' in one of the first three positions, you have traffic remaining in your Fedline's queue:

o.. Indicates outgoing work is queued for Session 1, Message traffic.

.o. Indicates outgoing work is queued for Session 2.

.. o Indicates outgoing work is queued for Session 3, File traffic.

In the near future, you will receive a "Centralization Patch" (See Fedline Software Article, Page 2). This patch will increase the number of available sessions and also change

the session some transactions currently use. The length of the communications sector will also be expanded to continue reflecting the session that has queued traffic awaiting transmission to the Fed.

If you haven't noticed the communications sector before, start paying attention to it today. When a lower case 'o' appears, you may have not yet transmitted critical traffic, like a wire transfer or ACII file. Unless you intend to leave something in queue overnight, "Don't go home with a little o."

### **Vendor Payments Made Easier**

For several years, the St. Louis Fed has been advising financial institutions that it is good business to convert corporate customers to ACH origination. Now, we have renewed our efforts to convert all of our own vendor payments from check to ACII, too.

We recently contacted 450 companies that regularly provide us goods or services to educate them about ACII benefits. We asked each vendor to provide its account information on our sign-up form to ensure proper posting at the vendor's financial institution. As of this printing, 270 vendors have converted to receiving their payments viaACH.

Here's how it works: The vendors continue to send the paper invoices

Federal Reserve Bank of St. Louis

directly to us. Then, after our usual verification of the invoice and services, we create the ACH credit item on our accounts payable software for deposit to the ACH system.

Our vendors now enjoy earlier payment, and we no longer have problems with lost or delayed checks. Operations also became more efficient because the conversion reduced the amount of

time it takes to control blank check stock manually. In addition, fewer steps are now required to complete a payment transaction, and reconciliation of outstanding checks is virtually eliminated.

If you want to hear more about encouraging your vendors to switch to ACH payments, call Tim Brown of our Financial Sales and

Support Unit at (314) 444-8950 or toll-free at 1-800-333-0810, extension 8950.

### **Dialing-Out Overnight**

Dial-Out Overnight Manager enables the Fed's host computer to call your Fedline terminal overnight to transmit incoming messages and files as they are queued for delivery.

During business hours, you have the flexibility to switch from Fedline to local PC applications and make connections at any time you choose, rather than be interrupted by calls from the Fed throughout the day. We ask that our

Overnight customers have:

• a dedicated telephone line; • a compatible

modem; and • the ability to leave your Fedline terminal on overnight with the "Fedline Local Sign On"

screen showing. (You can turn the monitor down so the screen will appear blank.)

This free service will be available during the fourth quarter of this year. If you would like more information, please contact Customer Access Support at (314) 444-8711 or toll-free at 1-800-333-0861.

## **Many Thanks**

The following institutions volunteered their time and personnel to assist Customer Access Support with the Fed's system tests that were conducted during the third quarter of 1994. Many thanks to all who participated!

Bank of the Lead Belt, Flat River, MO Boatmen's National Bank of St. Louis, MO

Citizens Bank of Collierville, TN Community First Bank. Germantown, TN

DeWitt Bank & Trust, DeWitt, AR Farmers National Bank of Danville, KY First Commercial Bank, Uttle Rock, AR First National Bank of Effingham, IL First National Bank of Eldorado, AR First National Bank of Lawrence

County, Walnut Ridge, AR First National Bank of Russell

Springs, **KY** First National Bank of Searcy, AR First State Bank of Warren, AR First Stuttgart Bank & Trust,

Stuttgart, AR Franklin Bank & Trust, Franklin, **KY**  Granite City Steel FCU, Granite City, lL Germantown Trust & Savings,

Germantown, IL Mercantile Trust, Quincy, IL Merchants and Farmers Bank of

Kosciusko, MS Metropolitan National Bank of

Little Rock, AR Missouri League Corporate Credit

Union, St. Louis, MO National City Bank, Louisville, KY Normandy Bank of St. Louis, MO Phelps County Bank, Rolla, \IO Planters National Bank of Hughes, AR Scott County State Bank, Scottsburg, IN The Bank of Yellville, Yellville, AR Trans-Financial Bank,

Bowling Green, KY Volunteer Bank of Jackson, TN

If you would like to participate in future tests, please call Barb Mettille of Customer Access Support at (314) 444-8711 or toll-free at 1-800-333-0861.

## **'1\vas an Hour before Cutoff**

and all through the bank, were plain out of luck; what is right,

**our new look for Electronic** not techno-chatter, not "Prancer," not "Vixen," Help Desk at (314) 444-8711 suspended local IDs; that was Was busting into Watergate **Currents with this edition.** Suspended local IDs; that was Was busting into Watergate or toll-free at 1-800-333-0861.

**have In the post.** no one else had access to all of our work Local Administration. just sat there in piles.

IDs were suspended; back-up on site, it couldn't be mended. terrible plight.

With a billion in wires to When what to our wondering The moral of this story: As send here and there, eyes should appear, you prepare to leave for holithe boss starts pulling out but an envelope labeled day vacations, please be sure what's left of his hair. MASTER, dated last year. you have a trained back-up

**A New Look** the problem was clear, we hoped would match, in Local Administration to but what I was told I did but no passwords worked, unsuspend and reissue local NOT want to hear. not one in the batch. passwords.

without an LSA there

Our primary LSA was on a We couldn't send wires

It seems all our local If only we had a trained without an LSA, we could have avoided this

was an hour before cutoff Data Security said we So have trained back-up, do

not a user could sign on, the Fed can only and Merry Christmas to all even those of high rank. unsuspend a HUC. and to all a "Good Night."

We looked in our phone We tore open the package Local Security Administrator<br>
(LSA) to handle any problems Ne to find any problem book and called EAS, ever so quick, to find someone to help us hoping the contents would have with local security on Figure contents would<br>get out of this mess.<br>do the trick.<br>Fedline. You need a back-up The help desk "techie" said We found several passwords LSA who has adequate access unsuspend and reissue local

**We are pleased to unveil He got straight to the point,** Not "Dasher," not "Dancer," If you have any questions, please call the Data Security not echno-chatter. please call the Data Security

**ACH** 

*(continued from Page 1)* 

- 
- reports to origination data. If you want to find out more

SEC codes, field formats which benefits the originating 8713, Cheryl Whitworth at and edits; financial institution and extension 8947 or Langston • assistance with balancing its customers through lower Scott at extension 8461. ACH and Fed accounting costs and other efficiencies.

about origination, please call We hope that this advisory one of the following ACH staff service will encourage the members at  $(314)$  444-8444 conversion of checks to the or toll-free at 1-800-333-0810:

• materials about the rules, electronic ACH method, John Hargett at extension

**As you can see, we've updated our style, but will** <sup>"You really have trouble," No one had a local the technician did say, password they knew,</sup> **continue to bring you the the technician did s some kind of information a** back-up LSA." was little to do. **and developments that we** week-long vacation; or ACH files;<br> **have in the past.** no one else had access to all of our w

Federal Reserve Bank of St. Louis

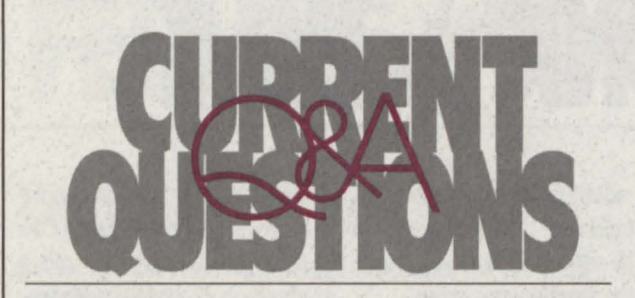

### **QUESTION: Will you review how a structured drawdown transfer Is created on Fedllne?**

Here's how:

- 1. Select "Create a Message" from the Funds Transfer menu.
- 2. Select "Structured Drawdown Wire" from the Create a Message menu.
- 3. Enter the following information in the fields provided: **Receiver ABA:** Type the RTN of the bank to which you are sending the drawdown request or response.

**Name:** Type the name of the bank to which you are sending the drawdown request or response.

**Type Code:** Press **F6** and select a Type Code. **For Non-Accountable Drawdown Requests: Use**  these type codes to ask an institution to initiate a sub-type 32 accountable transfer according to your instructions.

- Type **1031** Request for a customer drawdown. Use product code **DRC** (customer-to-corporate drawdown).
- Type 1631 Request for a bank-to-bank drawdown. Use product code **ORB** (bank-to-bank drawdown).

**Accountable Drawdown Transfers:** These type codes are for initiating a transfer in response to an incoming non-accountable sub-type 31 request.

- Type **1032** customer drawdown response. Use product code **DRW** (drawdown response).
- Type **1632** bank-to-bank drawdown response. Use product code **DRW** (drawdown response).

**Amount:** Type the amount of the drawdown. **Reference #:** Assign a reference number.

**Product Code: Press F6 and select a Product Code. DBT:** Type your bank name and the account number your correspondent should debit. *Leave this field blank on a DRW*. (Example: Bank One/AC-1111111)

**CDT:** Type your bank's nine-digit RTN. *Leave Ibis field blank on a DRW*.

**BNF:** Optional field on ORB. Mandatory field on a DRC, or on a DRW in response to a DRC. The ultimate party to be credited as a result of the transfer. Structured Funds Transfer edits apply.

**RFB:** Optional field used to convey a reference #, etc. **881:** Optional field used to convey bank-to-bank information.

4. Press the <enter> key. Fedline will respond **ENTER/UPDATE TRANSACTION**, assign a CNTL # and display a status of **ET**.

5. Verify and transmit to the Fed host computer in the usual manner.

If you have any questions or need additional information, please call Customer Access Support at (314) 444-8711 or toll-free at 1-800-333-0861.

Contributors to this issue include: Gary Auer, Tim Brown, Max Butler, Kelly Campbell, Susan Hackney, Gloria Harlan, Gloria Jordan, Mary Kuni and Barb Mettille.

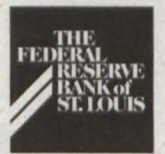

Post Office Box 442 St. Louis, Missouri 63166

### **Volume S, Number 4**

*Electronic Currents* Is a publication of the Federal Reserve Bank of St. Louis and its Little Rock, Louisville and Memphis branches designed to inform Eighth District financial institutions of electronic access issues, products and services.

© 1994 by Federal Reserve Bank of St. Louis. All rights reserved. Please address all comments, questions, topic suggestions, requests for additional copies or permissions to reprint to: Kelly Campbell, Electronic Services, at the address above.

**FIRST CLASS MAIL**  U.S. **POSTAGE PAID ST. LOUIS, MO PERMIT NO. 444** 

https://fraser.stlouisfed.org Federal Reserve Bank of St. Louis